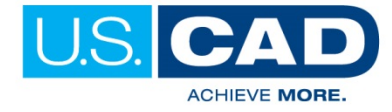

# **Revit Intermediate 2018**

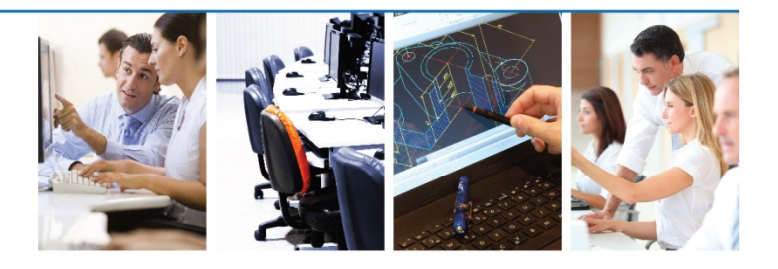

# **Class Description**

The U.S.CAD Revit Architecture Intermediate class enables students who have worked with Autodesk Revit Architecture software to expand their knowledge in the areas of Conceptual

Design, Site and Structural Design and Collaboration Tools. Topics covered include massing studies, space planning, visualization, rendering, site design, structural tools, phasing, linking models, importing and exporting, and project team collaboration.

# **Prerequisites**

Revit Architecture Fundamentals or proficient knowledge of Revit Architecture

#### **Class length:** 5 half days

# **Massing Studies**

- Overview of Massing Studies
- Placing Mass Elements
- Creating Conceptual Massing
- Setting Work Planes
- Creating Mass Forms
- Dynamic Editing for Conceptual Massing
- Working with Profiles and Edges
- From Massing to Building

# **Space Planning & Area Analysis**

- Space Planning
- Area Analysis
- Creating Color Schemes

# **Visualization**

- Perspectives
- Creating Walkthroughs
- Exploded Views
- Solar Studies

#### **Rendering**

- Basic Rendering
- Working with Lighting
- Enhancing Rendering

#### **Site Design**

- Creating Topographical Surfaces
- Property Lines & Building Pads
- Modifying Toposurfaces
- Annotating Site Plans
- Site Components
- Shared Positioning

# **Structural Tools**

- Structural Basics
- Foundation Plans
- Framing Plans & Beams
- Framing Elevations & Braces
- Coordinating Across Disciplines

# **Phasing, Design Options, and Groups**

- Project Phasing
- Design Options
- Working with Groups

#### **Linking Models**

- Linking Models
- View and Linked Models
- Copying and Monitoring Elements
- Coordinating Linked Projects

#### **Importing & Exporting**

- Importing and Linking Vector Files
- Modifying Imported Files
- Importing Raster Image Files
- Exporting Files
- Exporting for Energy Analysis

#### **Project Team Collaboration**

- Introduction to Worksets
- Opening & Saving Workset-Related Projects
- Working in Workset-Related Projects
- Visibility & Display Options with Worksharing
- Working and Linked Models
- Setting Up Worksets
- Best Practices for Worksets

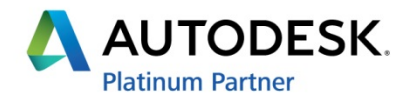

Learn how U.S. CAD can help you Win More, Produce More, and Achieve More!